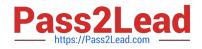

# CRT-160<sup>Q&As</sup>

Salesforce Certified Pardot Consultant

## Pass Salesforce CRT-160 Exam with 100% Guarantee

Free Download Real Questions & Answers **PDF** and **VCE** file from:

https://www.pass2lead.com/crt-160.html

100% Passing Guarantee 100% Money Back Assurance

Following Questions and Answers are all new published by Salesforce Official Exam Center

Instant Download After Purchase

100% Money Back Guarantee

😳 365 Days Free Update

800,000+ Satisfied Customers

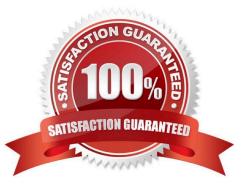

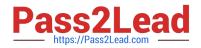

### **QUESTION 1**

What must happen in order for a newly created lead record in Salesforce to be created in Pardot immediately? (Choose two answers.)

- A. Salesforce connector has sync all setting turned on
- B. Lead record has a prospect ID at the time of creation
- C. Lead record has an email address at the time of creation
- D. Salesforce connector set to automatically create prospects

Correct Answer: AD

#### **QUESTION 2**

What\\'s involved in the technical set up?

- A. Implement Tracking Code
- B. Add Tracker Domain
- C. Implement DKIM and SPF
- D. Whitelist Sending IP

E. All

Correct Answer: E

#### **QUESTION 3**

An Administrator wants to have a thank you email sent after the form on the "Request a Demo" landing page is submitted.

Where can this be configured to ensure that every time the landing page is completed, the email is sent?

A. Configure an autoresponder email to send as a completion action when the `Request a Demo" landing page has been submitted.

B. Configure an automation rule to send the email when "Request a Demo" form has been successfully completed.

C. Configure a segmentation rule to send the email when "Request a Demo" landing page has been successfully completed.

D. Configure an autoresponder email to send as a completion action when the "Request a Demo" form has been submitted.

Correct Answer: D

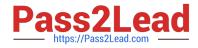

#### **QUESTION 4**

For server-side posts, enable \_\_\_\_\_\_ on the form handler to prevent Pardot from tracking your server as the prospect.

- A. Kiosk/Data Entry Mode
- B. Cookie Tracking Mode
- C. Auto Form Fill Mode

Correct Answer: A

#### **QUESTION 5**

Which of the below are Default roles available in all Pardot editions? Choose 3.

A. Administrator

- B. Manager
- C. Sales Manager
- D. Sales Administrator E. Marketing User
- Correct Answer: ACE

Latest CRT-160 Dumps

CRT-160 PDF Dumps

CRT-160 Braindumps